# An Open Source Solar Power Forecasting Tool Using PVLIB Python

# https://github.com/pvlib/pvlib-python

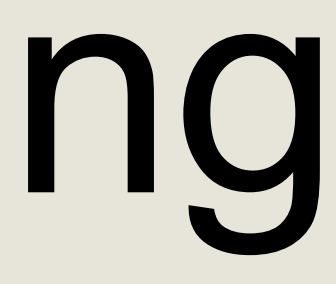

### 95.0 94.0 93.0  $|3.0\rangle$ 5.0 30.0  $15.0$ 59.0 79.0 55.0 68.0

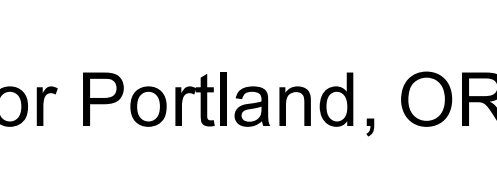

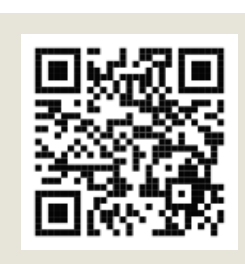

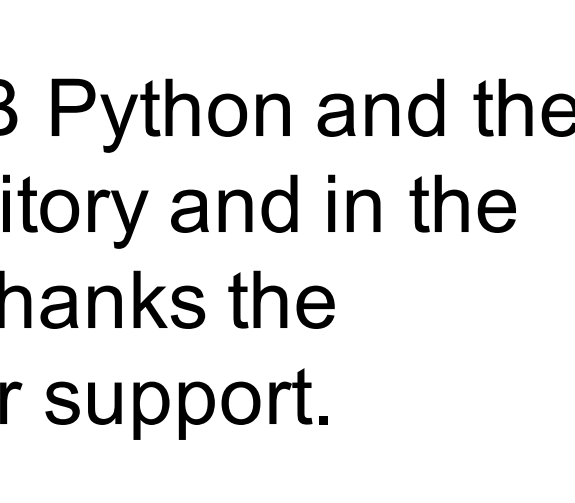

### **Adding forecasts to PVLIB Python**

Solar power forecast methods continue to be developed at a rapid pace. We propose that both public and private solar power forecasters will benefit from standardized, open source, reference implementations of forecast methods that use publicly available data.

PVLIB and Python are natural choices for developing an open source tool that combines weather forecasts and PV models. Python is easy to read and write, portable across platforms, free and open source, and it has a large scientific computing community. Python has also been identified by Unidata as a key technology for geosciences.

We chose to use Unidata's Siphon library to easily and programmatically download geosciences data in Python. The Siphon library provides access to a Unidata THREDDS server that hosts forecasts from the Global Forecast System (GFS), North American Model (NAM), High Resolution Rapid Refresh (HRRR), Rapid Refresh (RAP), and National Digital Forecast Database (NDFD). Siphon and THREDDS simplify the process of obtaining a time series forecast for a point or subdomain of a forecast model.

We model forecasts using a base ForecastModel class and a series of subclasses corresponding to each of the supported weather models. ForecastModel defines the data retrieval and basic processing methods. Each subclass may redefine its own combination of the processing steps. The result is a consistent API for all weather models that makes analyzing the data easier and less error-prone. Users can easily create new classes and modify the existing classes.<br>ForecastModel

The PVLIB Toolbox is an open source MATLAB and Python library for photovoltaic modeling and analysis. PVLIB was originally developed at Sandia National Laboratories and has been expanded by contributions from members of the Photovoltaic Performance and Modeling Collaboration (PVPMC). The PVLIB source code is hosted on GitHub. PVLIB Python and PVLIB MATLAB are BSD 3-clause licensed and free for commercial use. We encourage all users to contribute to improving the library.

> module = sandia\_modules['Canadian\_Solar\_CS5P\_220M\_\_\_2009\_'] inverter = cec\_inverters['SMA\_America\_\_SC630CP\_US\_315V\_\_CEC\_2012\_'] system = SingleAxisTracker(module\_parameters=module, inverter\_parameters=inverter, series\_modules=15, parallel\_modules=300) lat, lon, tz =  $45.5$ ,  $-122.7$ , 'Etc/GMT+8' # Portland, OR start =  $pd.\text{Timer}(\text{datetime}.data.\text{today}()$ ,  $tz=tz)$ end = start + pd.Timedelta(days=7)  $#$  7 days from today for fx class in [GFS, NAM, HRRR, RAP, NDFD]: fx  $model = fx class()$ fx data = fx model.get processed data(lat, lon, start, end)

### **Introduction to PVLIB**

GFS NAM HRRR RAP NDFD <sup>weatner</sup>  $F = \frac{rx\_data}{r}$  and speed,  $F = \frac{rx\_data}{r}$  **Fig. 3:** PVLIB Python forecasts of AC power for a  $irradiance = fx_data[['ghi', 'dni', 'dhi'])$ weather = fx\_data[['wind\_speed', 'temp\_air']] mc = ModelChain(system, fx model.location) mc.run\_model(fx\_data.index, irradiance=irradiance, weather=weather) mc.ac.plot()

The authors gratefully acknowledge Sandia National Laboratories for the initial development of PVLIB MATLAB and PVLIB Python and the ongoing contributions of many others to the project. A list of PVLIB Python contributors may be found on the GitHub repository and in the online documentation. The authors also thank the developers and maintainers of the NOAA/NCEP/NWS forecasts. WFH thanks the Department of Energy (DOE) Office of Energy Efficiency and Renewable Energy (EERE) Postdoctoral Research Award for support.

### **Acknowledgements**

### **Forecast module structure**

### Forecast data can be accessed using the get data method of a forecast model object.

lat, lon, tz =  $45.5$ ,  $-122.7$ , 'Etc/GMT+8' # Portland, OR  $start = pd.Timestamp.now(tz=tz)$ end =  $start + pd.Timedelta(days=7)$  $model = GFS()$ 

William F. Holmgren<sup>1</sup>, Derek G. Groenendyk<sup>2</sup> 1Dept. of Atmospheric Sciences, Univ. of Arizona, Tucson, AZ; 2Dept. of Hydrology, Univ. of Arizona, Tucson, AZ

> In the GFS example shown here, process\_data converts temperature from Kelvin to Celsius, calculates radiation components from total cloud cover using the Liu Jordan model, and calculates wind speed from the u and v wind components.

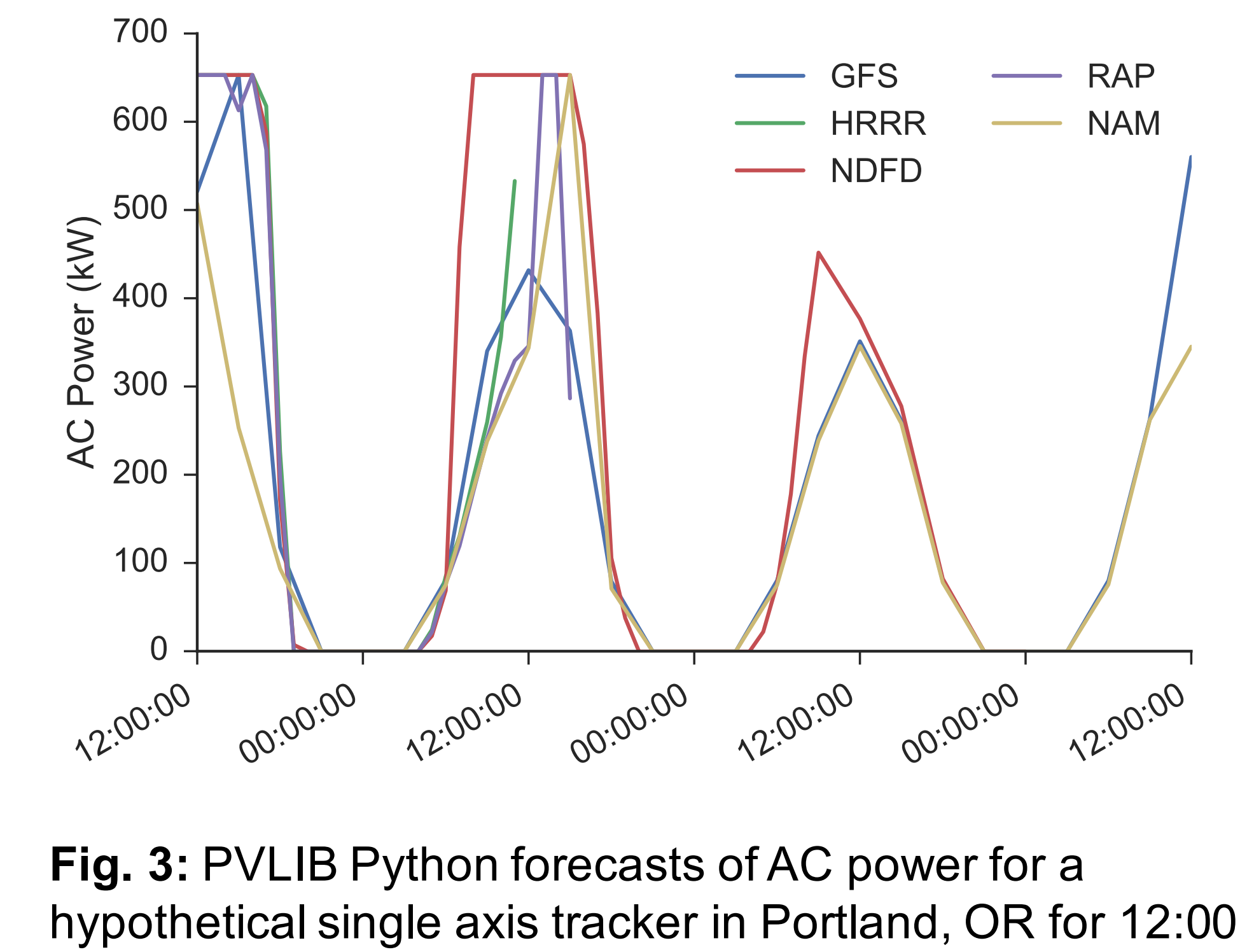

May 31 – 12:00 June 3, 2016. The power forecasts are derived from 5 different weather forecasts.

PVLIB Python provides standardized, yet extensible, classes for PV system modeling. Users can represent a system with a PVSystem or a SingleAxisTracker object, a simulation using a ModelChain object, and drive the simulation using downloaded and processed forecast data.

## **Accessing model data**

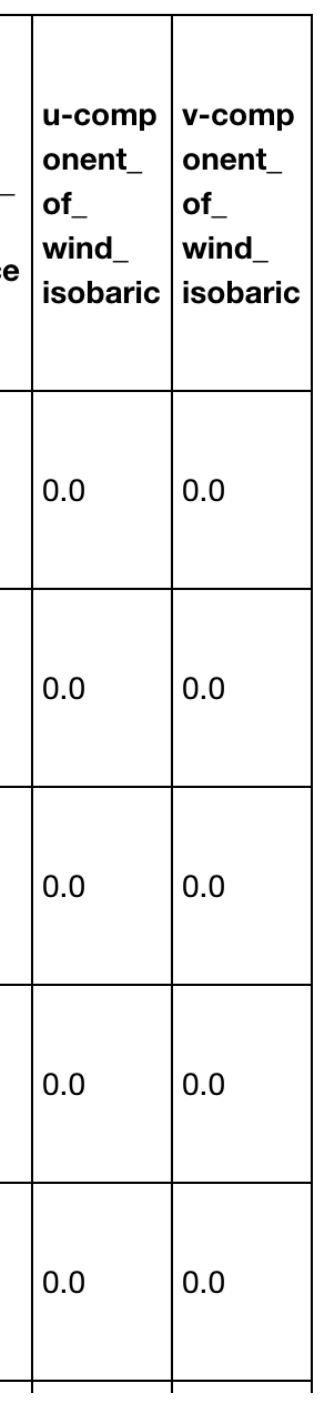

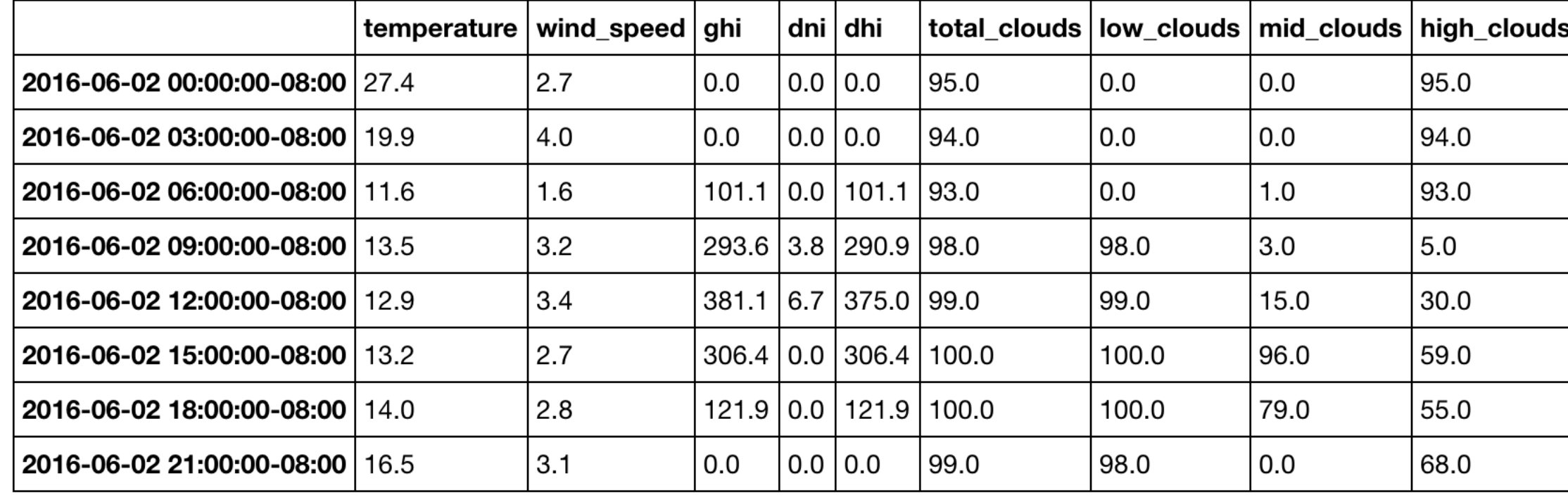

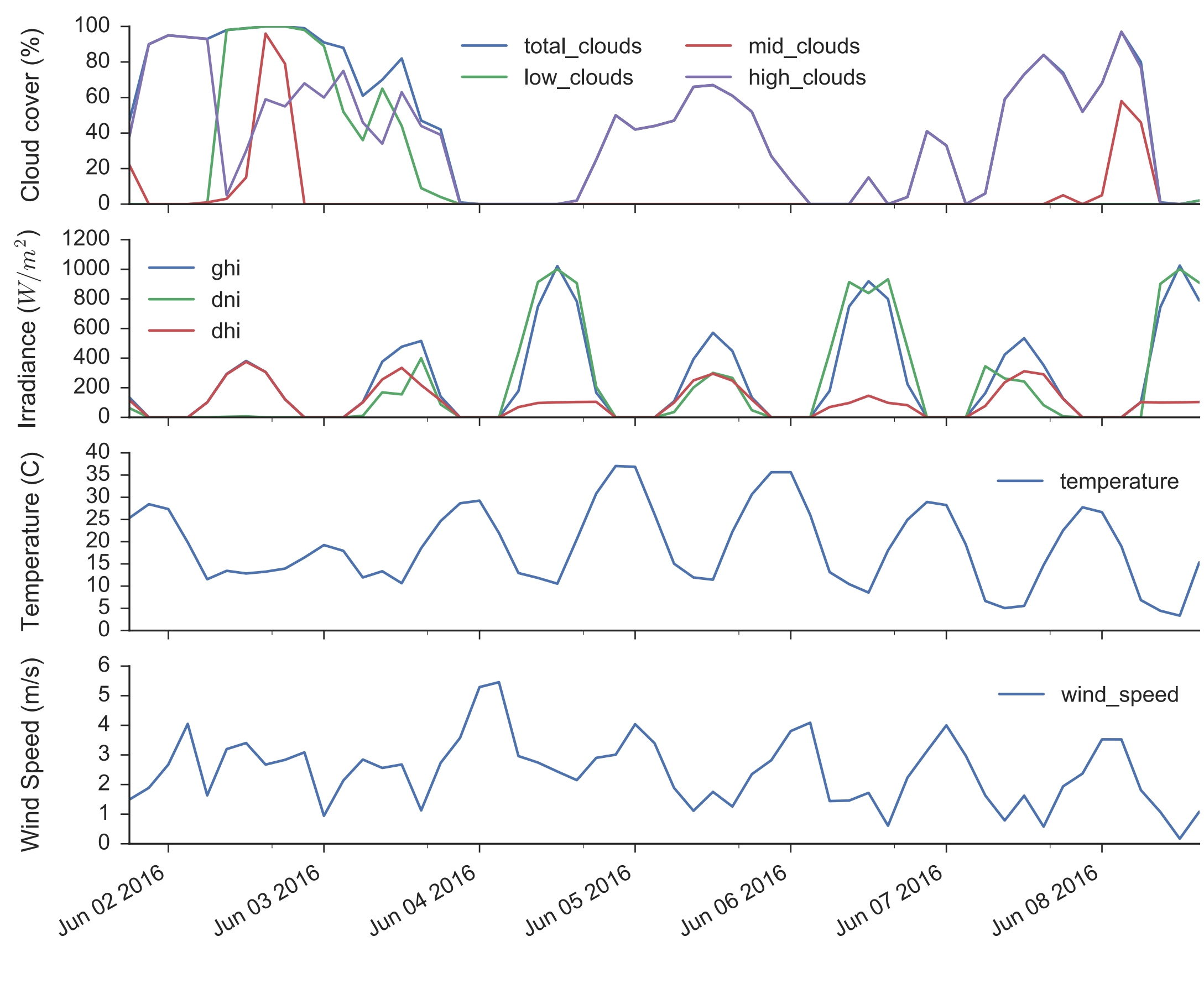

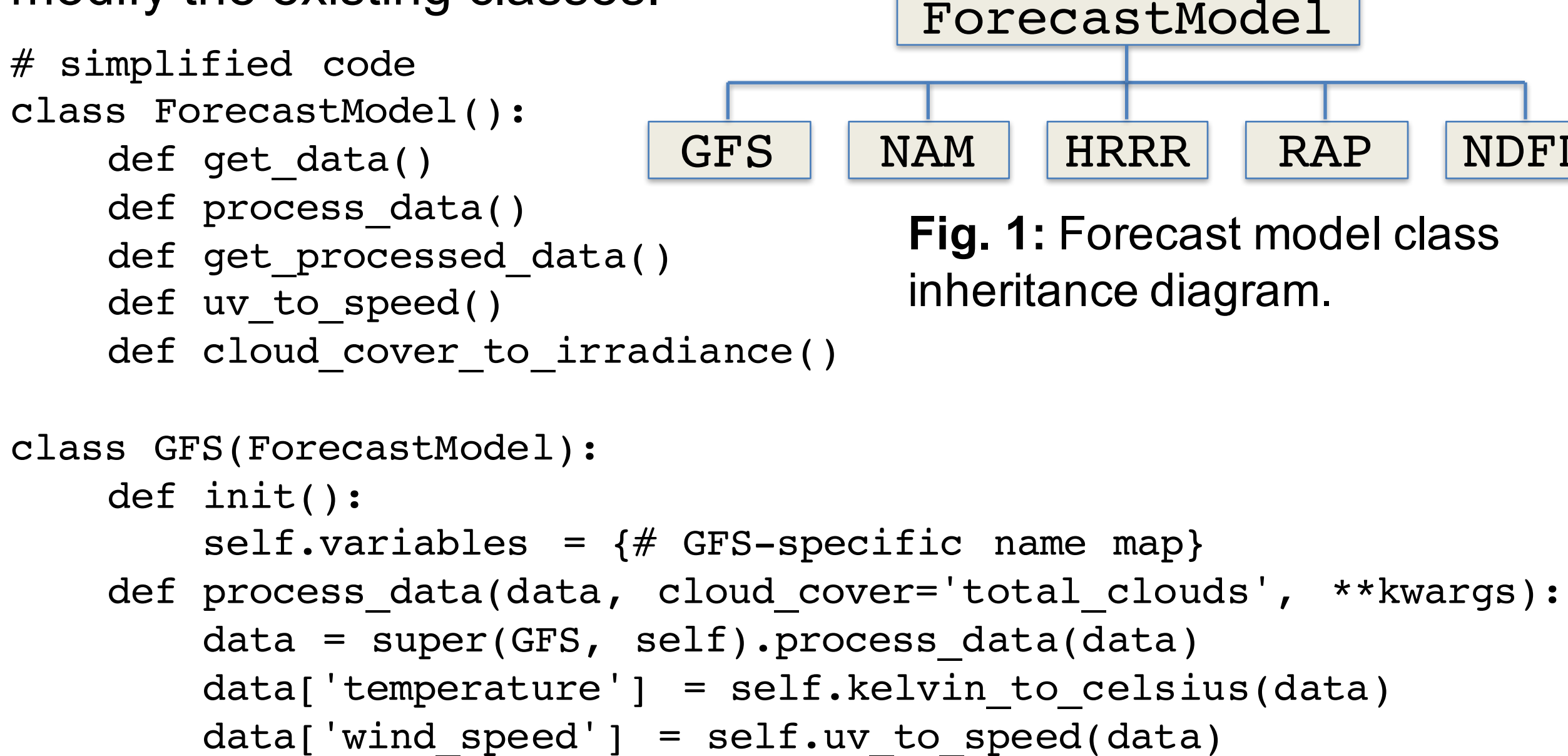

data = self.cloud cover to irradiance(data)

raw\_data = model.get\_data(lat, lon, start, end)

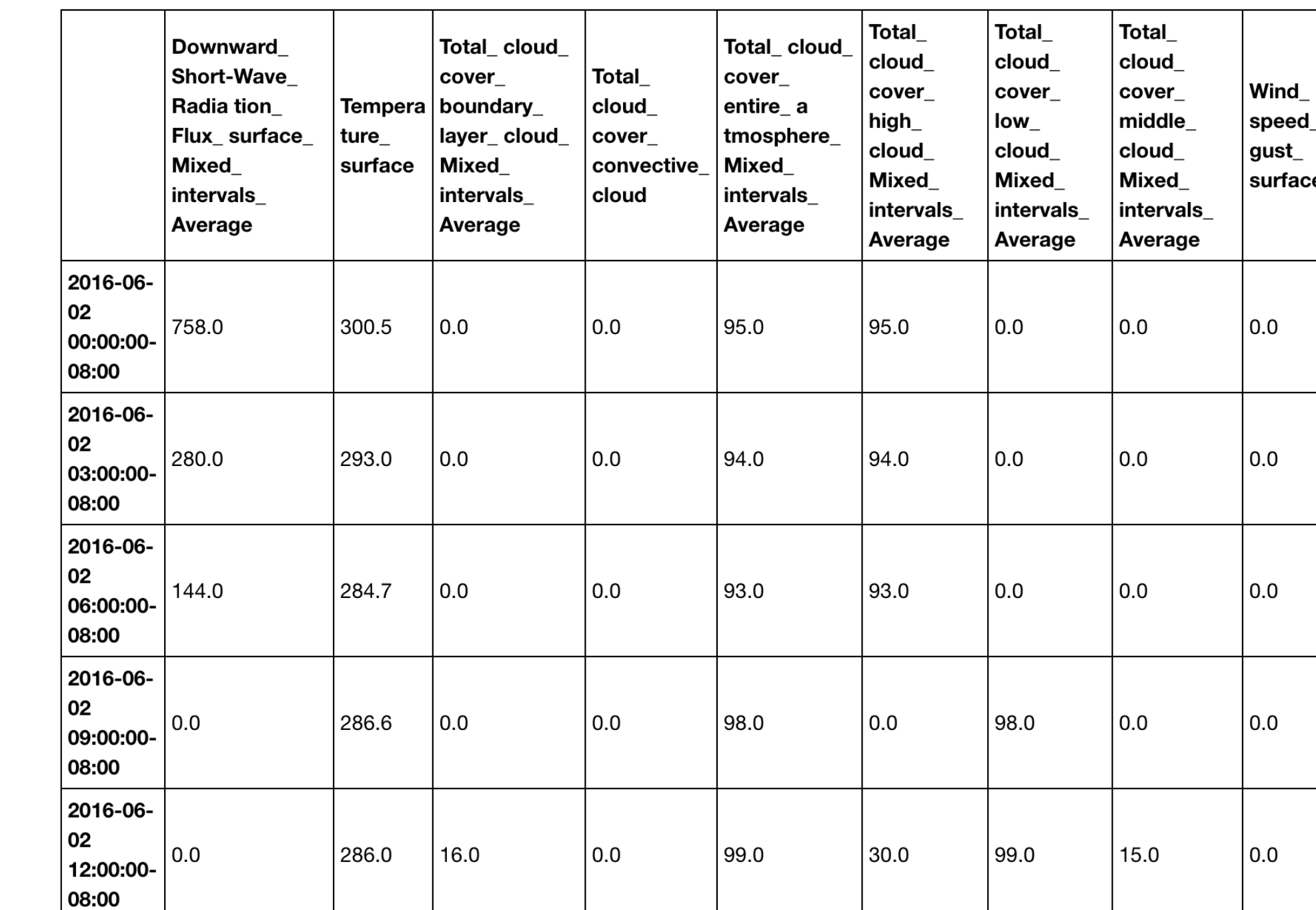

### **PV power forecasts**

**Fig. 2:** Standardized PVLIB Python weather data for Portland, OR from the 2016-06-01 12Z GFS model run.

The raw data can be processed into a standard format using the model's process\_data method.

processed\_data = model.process\_data(raw\_data)